### https://doi.org/10.26160/2541-8637-2024-13-179-181

# ИССЛЕДОВАНИЕ АМПЛИТУДНО-ЧАСТОТНЫХ ХАРАКТЕРИСТИК ПРОТОТИПА БЛОКА БОРТОВОЙ КОСМИЧЕСКОЙ АППАРАТУРЫ

## Во Тхе Хай, Долматов А.В., Нгуен Минь Тыонг МИРЭА - Российский технологический университет, Москва

Ключевые слова: Solidworks Simulation, диагностика, математическое моделирование, механическое воздействие, ударное воздействие, гармонический вибрационный импульс. Аннотация. В цели ограничения потенциальных отказов блоков радиоэлектронных устройств необходима разработка методики диагностирования ее структуры. Исследование амплитудно - частотных характеристик (АЧХ) прототипа блока бортовой космической аппаратуры является основой при построении базы данных для сравнения его технических состояний. Solidworks позволяет проводить математическое моделирование объекта исследования, пакеты технического анализа в Solidworks Simulation обеспечивают точные прогнозы о техническом состоянии объекта при различных видах механических воздействий с помощью исследования прототипа АЧХ объекта.

## RESEARCH OF AMPLITUDE-FREQUENCY CHARACTERISTICS PROTOTYPE OF BLOCK ONBOARD SPACE EQUIPMENT

### Vo The Hai, Dolmatov A.V., Nguyen Minh Tuong MIREA – Russian Technological University, Moscow

Keywords: Solidworks Simulation, diagnostics, mathematical modeling, mechanical impact, impact, harmonic vibration pulse.

Abstract. In order to limit potential failures of radio-electronic device units, it is necessary to develop a method for diagnosing its structure. The study of the frequency response of a prototype unit of onboard space equipment is the basis for constructing a database for comparing its technical conditions. Solidworks allows you to carry out mathematical modeling of the object under study; technical analysis packages in Solidworks Simulation provide accurate forecasts about the technical condition of the object under various types of mechanical influences using a prototype study of the object's frequency response.

Создание программы, обеспечивающей высокий уровень визуализации, неразрушающего решающее значение при развитии технологии имеет диагностического контроля и неинвазивной диагностики в медицине. В настоящее время существует множество различных программных предложений  $\mathbf{M}$ зарубежных издательств, используемых отечественных большим  $\Omega$ количеством инженеров с целью углубленных исследований и тестирования в исследований Дополнительный конкретных направлении  $\lceil 1 \rceil$ . модуль инженерного анализа SolidWorks Simulation Professional включает расчёты на прочность конструкции, определение собственных форм и частот колебаний, расчёт конструкции на устойчивость, усталостные расчёты, тепловые расчёты [2]. Виды исследований, проводимых в SolidWorks Simulation Professional:

- статический анализ:
- частотный анализ;
- динамический анализ;
- исследования потери устойчивости;
- исследования на термическую нагрузку;
- исследования на ударные воздействия;
- исследования на усталость изделия;
- расчёт нелинейных систем;
- оптимизация параметров устройства [3].

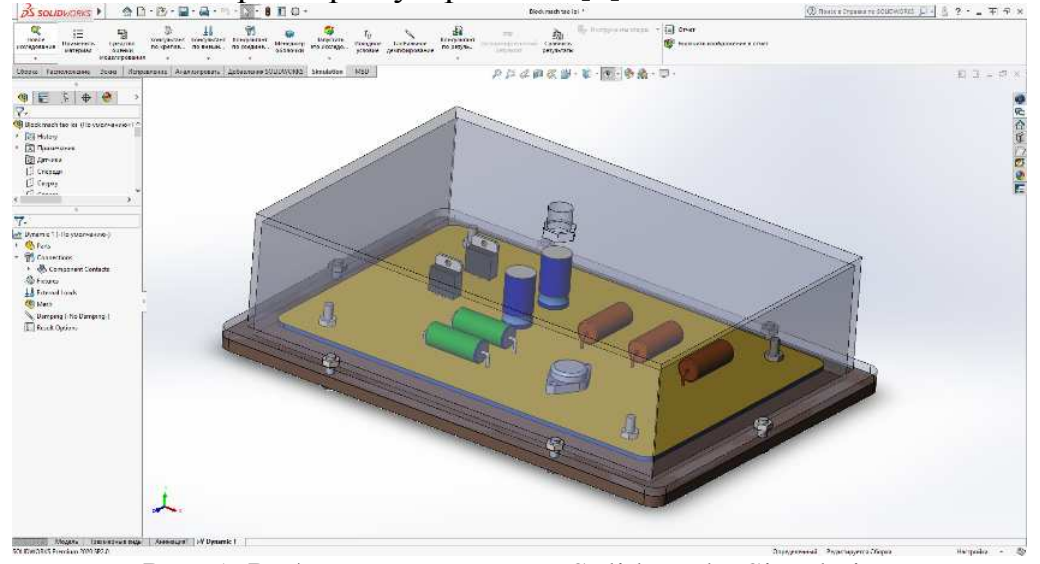

Рис. 1. Рабочее окно модуля SolidWorks Simulation

Физическая структура электротехнических элементов и параметры материала моделируются в среде Part, затем они строятся и собираются в соответствии с технической структурой устройства в среде Assembly программы поставки Solidworks [4]. С помощью этого механизма моделирования операции сложные структуры радиоэлектронных устройств легко реализуются с высокой точностью по сравнению с реальным устройством.

Благодаря этому можем рассчитать и определить форму, размер и величину импульса при использовании неразрушающего воздействия на исследуемое устройство. К распространенным методам механического воздействия, используемым для исследования структуры оборудования в Solidworks Simulation, относятся метод при ударном воздействии, гармонический вибрационного импульса, метод любого импульсного воздействия и т.д. [1], Каждый метод воздействия позволяет нам фиксировать и хранить различные отклики, например:

– метод исследования при ударном воздействии: полученный результат представляет собой график временной амплитудной характеристики импульса, действующего на блок радиоэлектронного устройства в течение определенного промежутка времени;

– метод исследования гармонического вибрационного импульса: полученный результат представляет собой прототип амплитудно- частотной характеристики блока радиоэлектронного устройства в заданном диапазоне частот при воздействии импульсов гармонических колебаний.

На рисунке 2 показаны изменения в конструкции и характеристиках прототипа АЧХ, различные технические состояния блока радиоэлектронной аппаратуры на космическом аппарате.

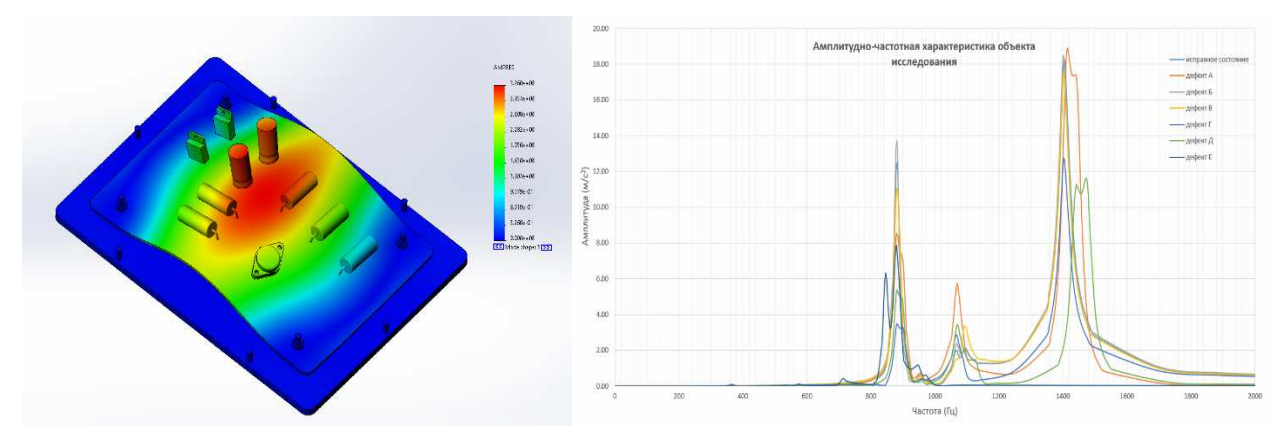

Рис. 2. Изменение структуры и отклик прототипа АЧХ, полученные при исследовании механических воздействий на блоки радиоэлектронного устройства в среде Solidworks Simulation

Таким образом, в соответствии с каждым методом можем получить различные временные либо частотные характеристики исследуемых блоков радиоэлектронного устройства. Полученные результаты являются значимым основанием для обработки информации, создания базы данных, анализ, сравнение и вывод о техническом состоянии блок радиоэлектронных устройств. При этом программное обеспечение Solidworks Simulation отказывается очень полезным средством ДЛЯ математического моделирования  $\bf{B}$ процессе лиагностики.

### Список литературы

- 1. Donskoy D.M., Ramezani M. Separation of amplitude and frequency modulations in Vibro-Acoustic Modulation Nondestructive Testing Method // Proceedings of Meetings on Acoustics. 2018, vol. 34(1), p. 045002.
- 2. Увайсов Р.И. Метол лиагностирования лефектов бортовых ралиотехнических устройств: Автореф. дисс. ... канд. техн. наук. - М.: МИЭМ, 2008. - 157 с.
- 3. Фам Лэ Куок Хань. Диагностика радиоэлектронных устройств при испытаниях на ударные воздействия: Автореф. дисс. ... канд. техн. наук. - М.: МИРЭА - Российский технологический университет, 2021. - 156 с.
- 4. Luke Malpass. SolidWorks 2009 API Advanced Product Development. 2009. 246 p.
- 5. Кубланов М.С., Математическое моделирование. Методология и методы разработки математических моделей механических систем и процессов: учеб. пособие. Ч. І. Изд. 3-е. -M.: MITY  $\Gamma A$ , 2004. – 108 c.

#### Сведения об авторах:

Во Тхе Хай – аспирант;

Долматов Алексей Вячеславович - к.т.н., доцент кафедры КПРЭС;

Нгуен Минь Тыонг - к.т.н., доцент кафедры информатики, институт кибербезопастности и цифровых технологий.